Правительство Санкт-Петербурга Комитет по науке и высшей школе

Санкт-Петербургское государственное бюджетное профессиональное образовательное учреждение «АКАДЕМИЯ ТРАНСПОРТНЫХ ТЕХНОЛОГИЙ»

ПРИНЯТО на заседании педагогического совета Протокол от «26» апреля 2023 г. N<sub>o</sub> 5

УТВЕРЖДЕНО Приказом директора СПб ГБПОУ «АТТ» от «26» апреля 2023 г. №872/149а

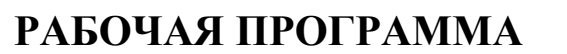

ЭЛЕКТРОННОЙ ПОДПИСЬЮ

Сертификат: 51E4F9F4003A6C1DB6E3482902CD8CCB Владелец: Корабельников Сергей Кимович Действителен: с 12.04.2023 до 05.07.2024

Дисциплина: ОП.02 Инженерная графика

Специальность: 08.02.09 Монтаж, наладка и эксплуатация электрооборудования промышленных и гражданских зданий

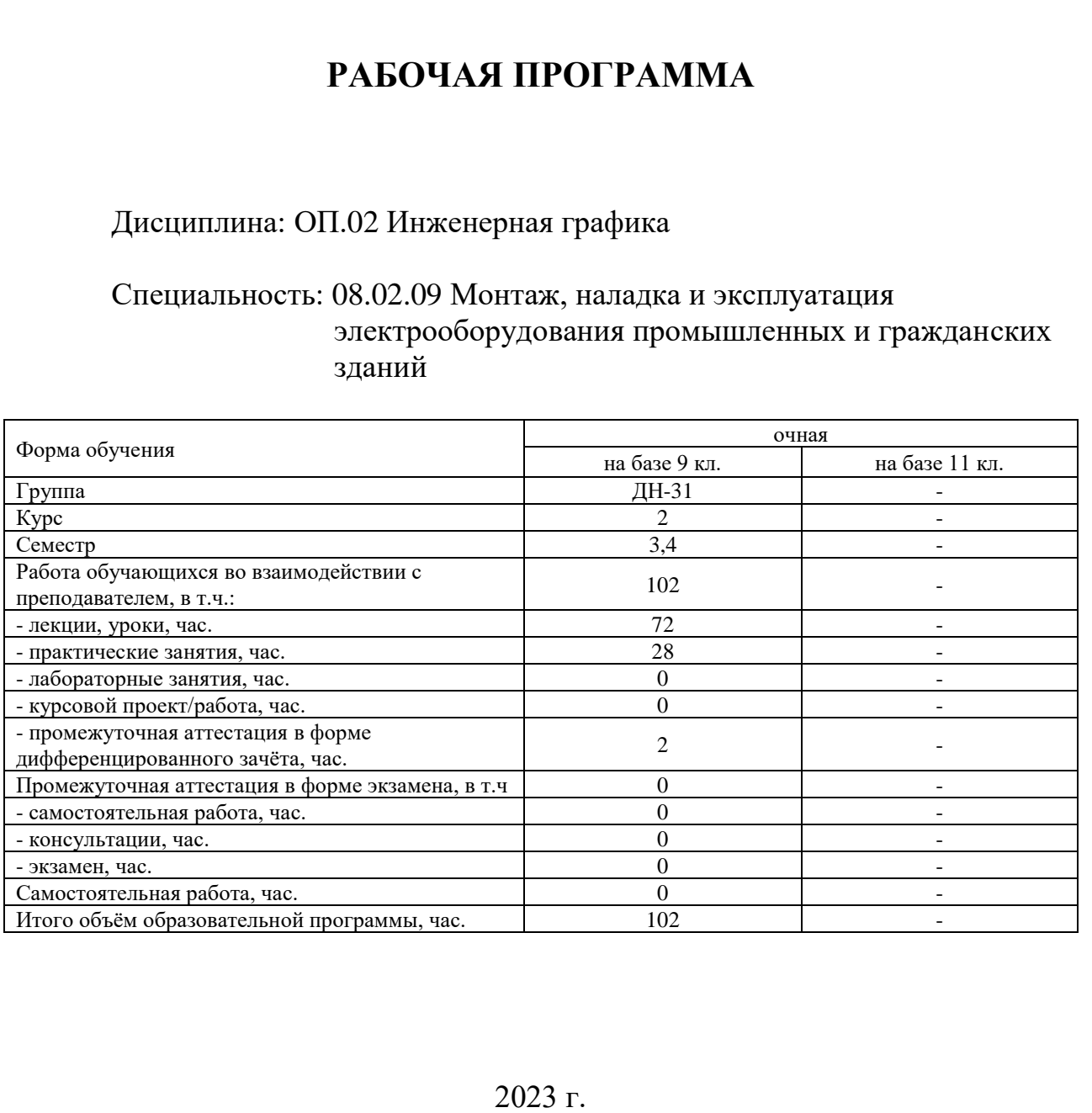

Рабочая программа составлена в соответствии с требованиями Федерального государственного образовательного стандарта (далее ФГОС) среднего профессионального образования (далее СПО) по специальности 08.02.09 Монтаж, наладка и эксплуатация электрооборудования промышленных и гражданских зданий, утвержденного приказом Министерства образования и науки РФ №44 от 23.01.2018 года.

Разработчик:

Преподаватель СПб ГБПОУ «АТТ» Кирсанова К.Г.

Рассмотрено и одобрено на заседании цикловой комиссии № 7 «Техническая механика и графика» Протокол № 8 от «09» марта 2023 г.

Председатель ЦК Силенок Н.Н.

Проверено:

Зав. библиотекой Кузнецова В.В.

Методист Потапова Ю.В.

Зав. методическим кабинетом Мельникова Е.В.

Рекомендовано и одобрено: Методическим советом СПб ГБПОУ «АТТ» Протокол № 4 от «29» марта 2023 г.

Председатель Методического совета /Вишневская М.В./, зам. директора по УР

Акт согласования с работодателем № 1 от «26 апреля 2023 г.

## **Содержание**

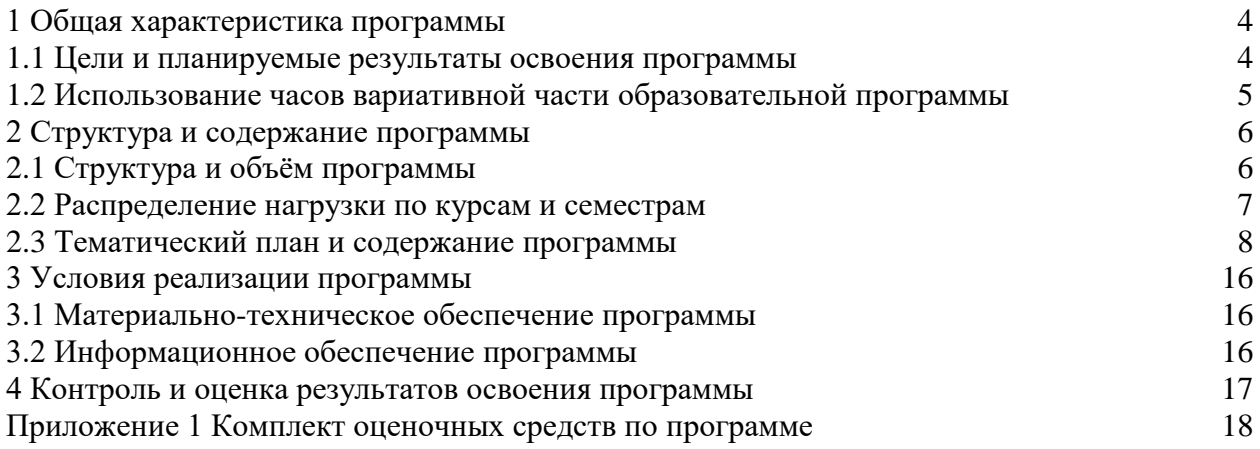

### **1.1 Цели и планируемые результаты освоения программы**

**Цели дисциплины:** сформировать у обучающихся умение применять аппарат инженерной графики для решения задач специальности.

**Задачи дисциплины:** в результате изучения обучающийся должен

Уметь:

У1 – выполнять графические изображения технологического оборудования и технологических схем в ручной и машинной графике;

У2 – читать чертежи и схемы;

Знать:

З1 – законы, методы и приемы проекционного черчения;

З2 – правила оформления текстовых и графических документов;

З3 – требования стандартов единой системы конструкторской документации и системы проектной документации для строительства к оформлению и составлению чертежей и схем;

**Изучение дисциплины направлено на формирование следующих общих и профессиональных компетенций или их составляющих (элементов).**

Общие компетенции.

ОК 01 Выбирать способы решения задач профессиональной деятельности, применительно к различным контекстам;

ОК 02 Использовать современные средства поиска, анализа и интерпретации информации и информационные технологии для выполнения задач профессиональной деятельности;

ОК 03 Планировать и реализовывать собственное профессиональное и личностное развитие, предпринимательскую деятельность в профессиональной сфере, использовать знания по финансовой грамотности в различных жизненных ситуациях;

ОК 04 Эффективно взаимодействовать и работать в коллективе и команде;

ОК 09 Пользоваться профессиональной документацией на государственном и иностранном языках.

Профессиональные компетенции.

ПК 1.1 Организовывать и осуществлять эксплуатацию электроустановок промышленных и гражданских зданий;

ПК 1.3 Организовывать и производить ремонт электроустановок промышленных и гражданский зданий;

ПК 2.1 Организовывать и производить монтаж силового электрооборудования промышленных и гражданских зданий с соблюдением технологической последовательности;

ПК 2.2 Организовывать и производить монтаж осветительного электрооборудования промышленных и гражданских зданий с соблюдением технологической последовательности;

ПК 2.4 Участвовать в проектировании силового и осветительного электрооборудования;

ПК 3.4 Участвовать в проектировании электрических сетей.

### **1.2 Использование часов вариативной части образовательной программы**

Дисциплина входит в общеобразовательный учебный цикл и предусматривает использование часов вариативной части.

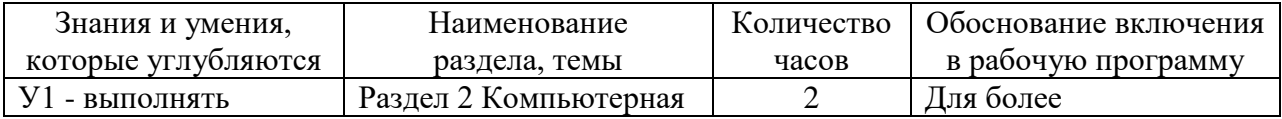

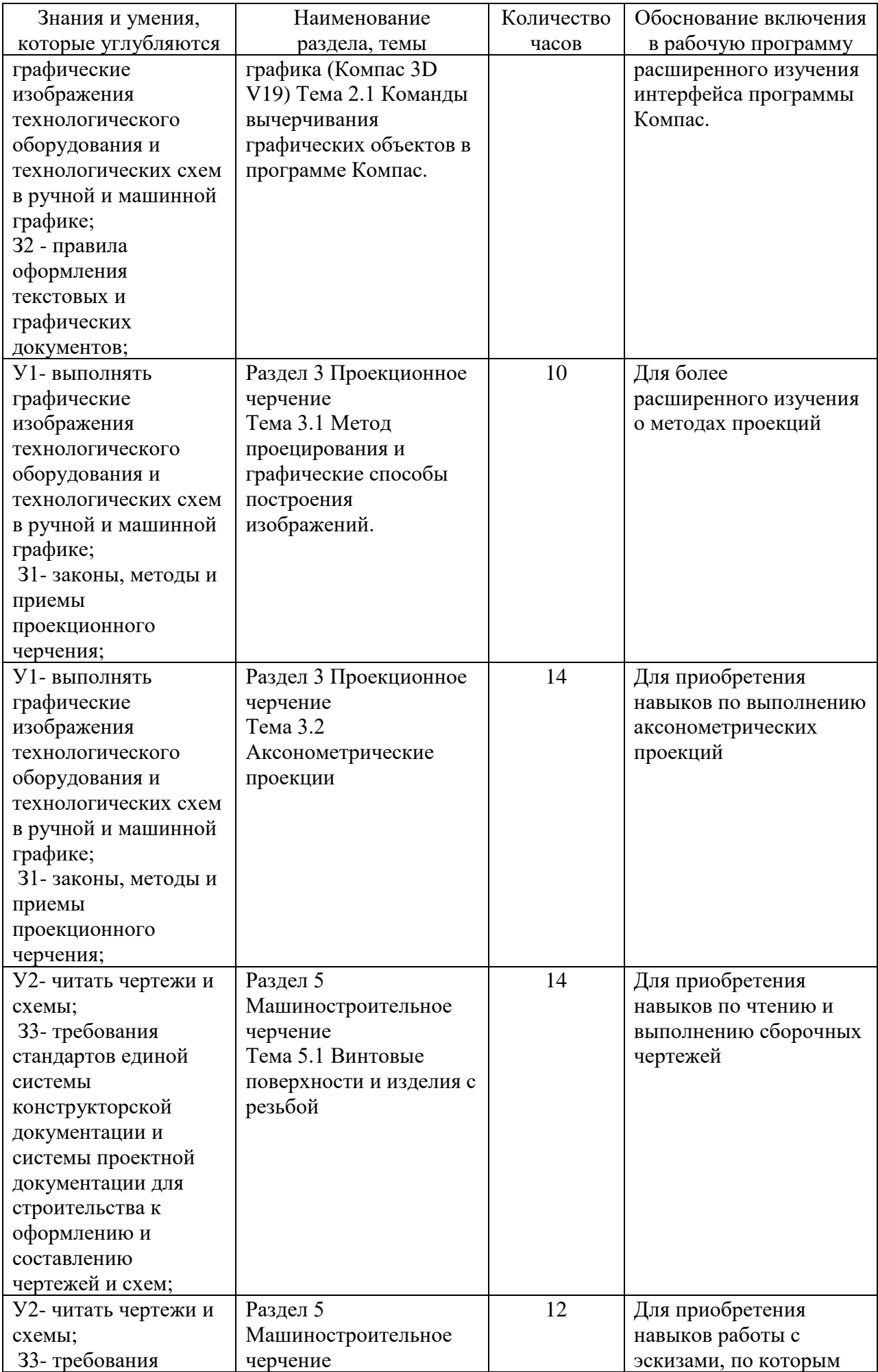

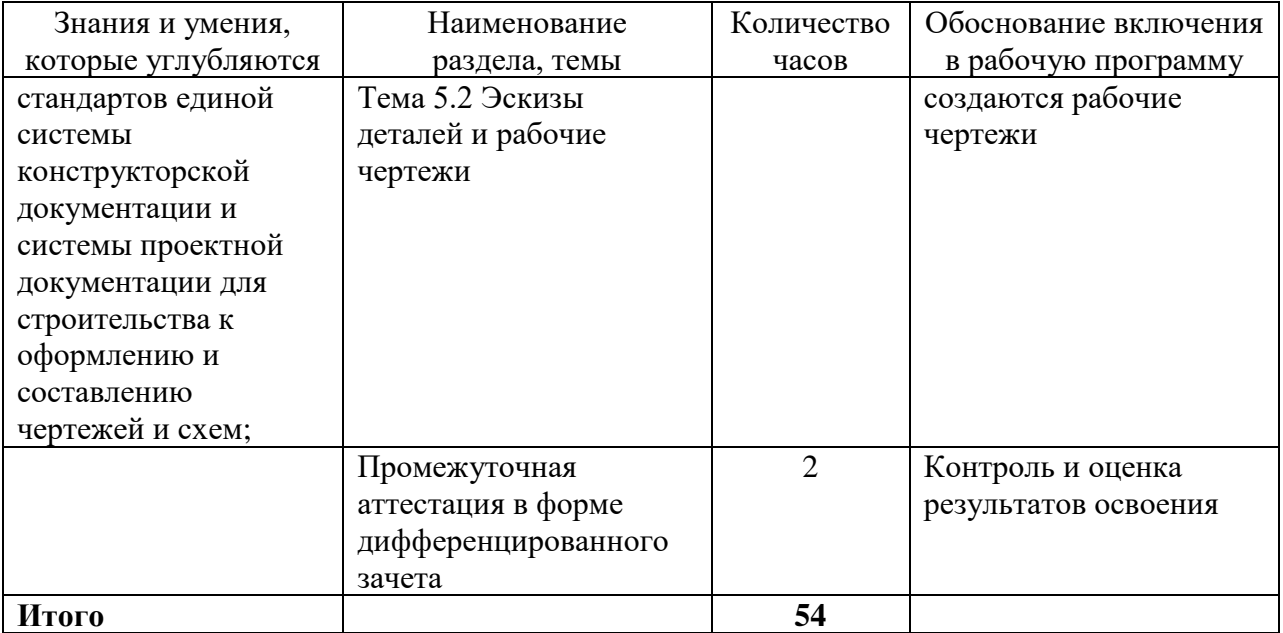

# **2 Структура и содержание программы**

# **2.1 Структура и объем программы**

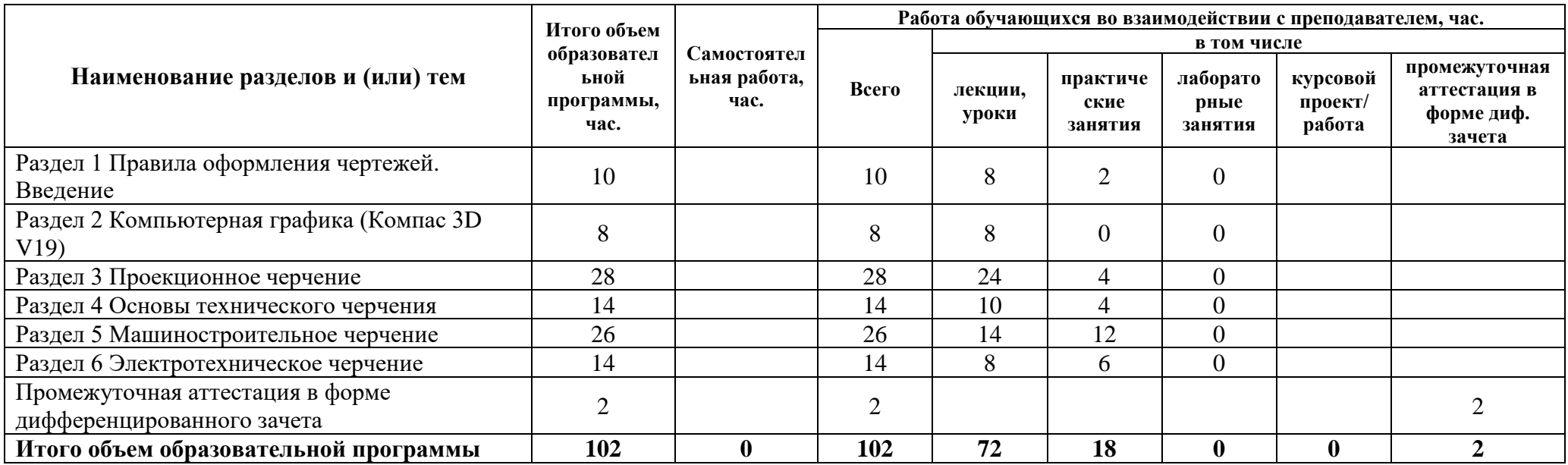

# **2.2 Распределение часов по курсам и семестрам**

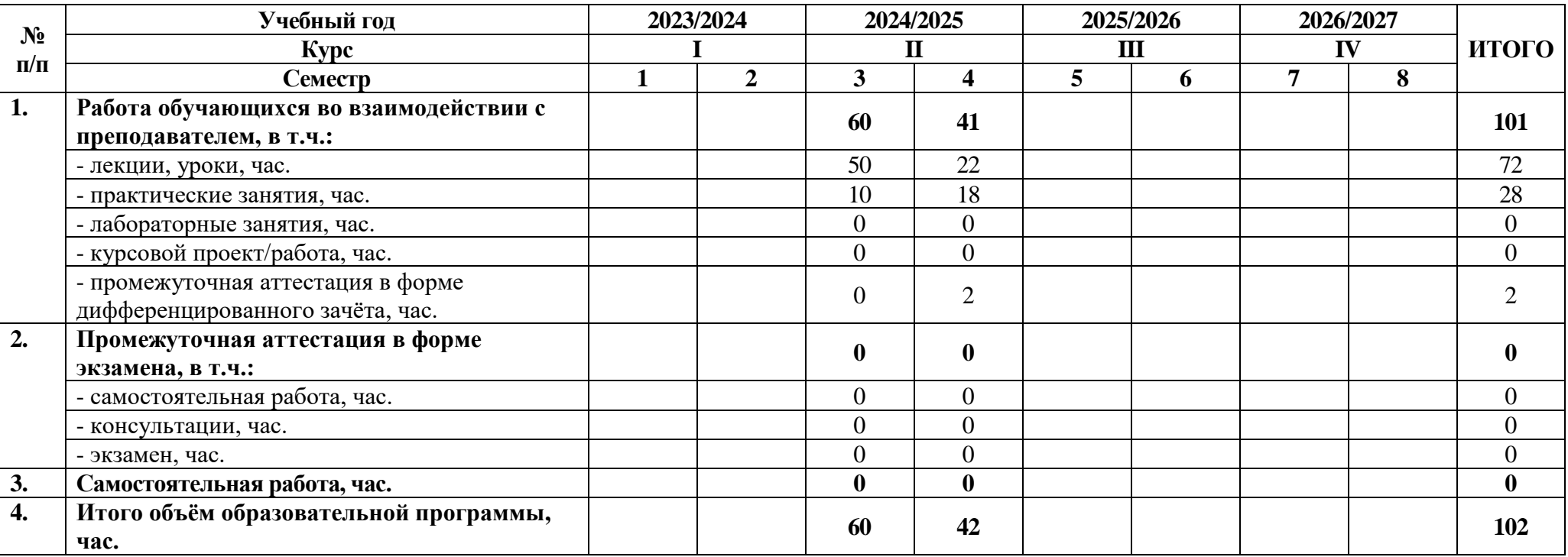

# **2.3 Тематический план и содержание программы**

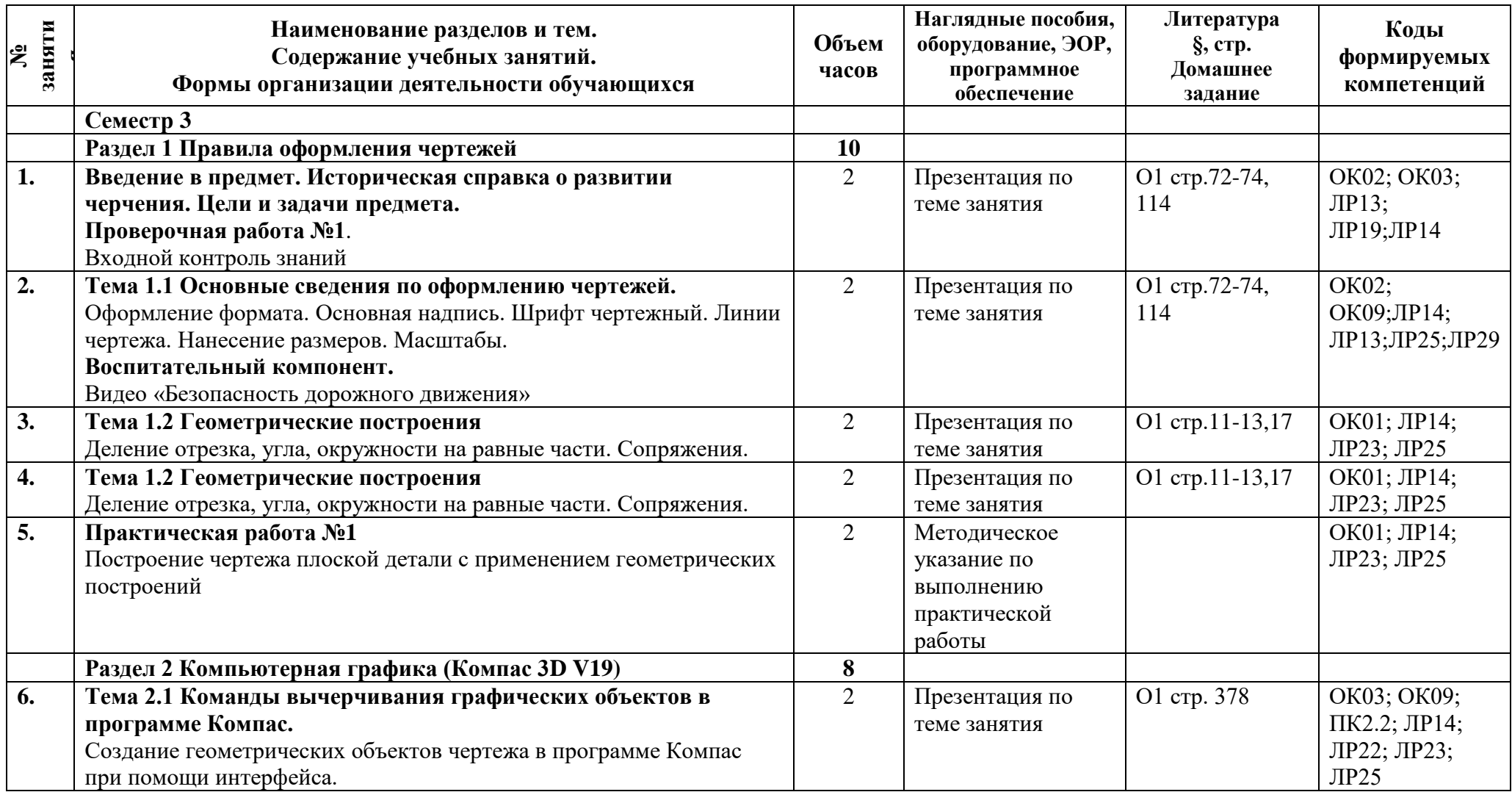

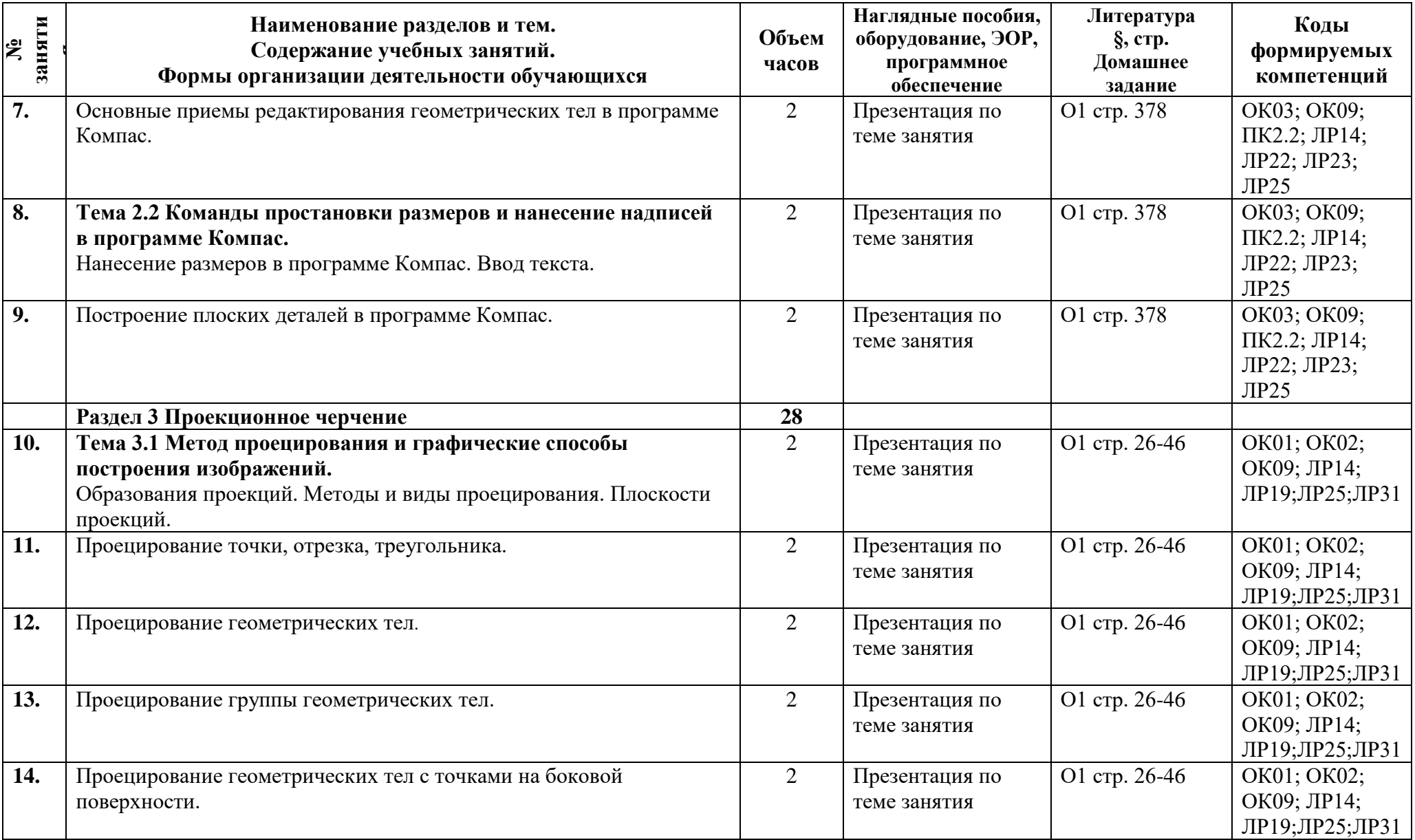

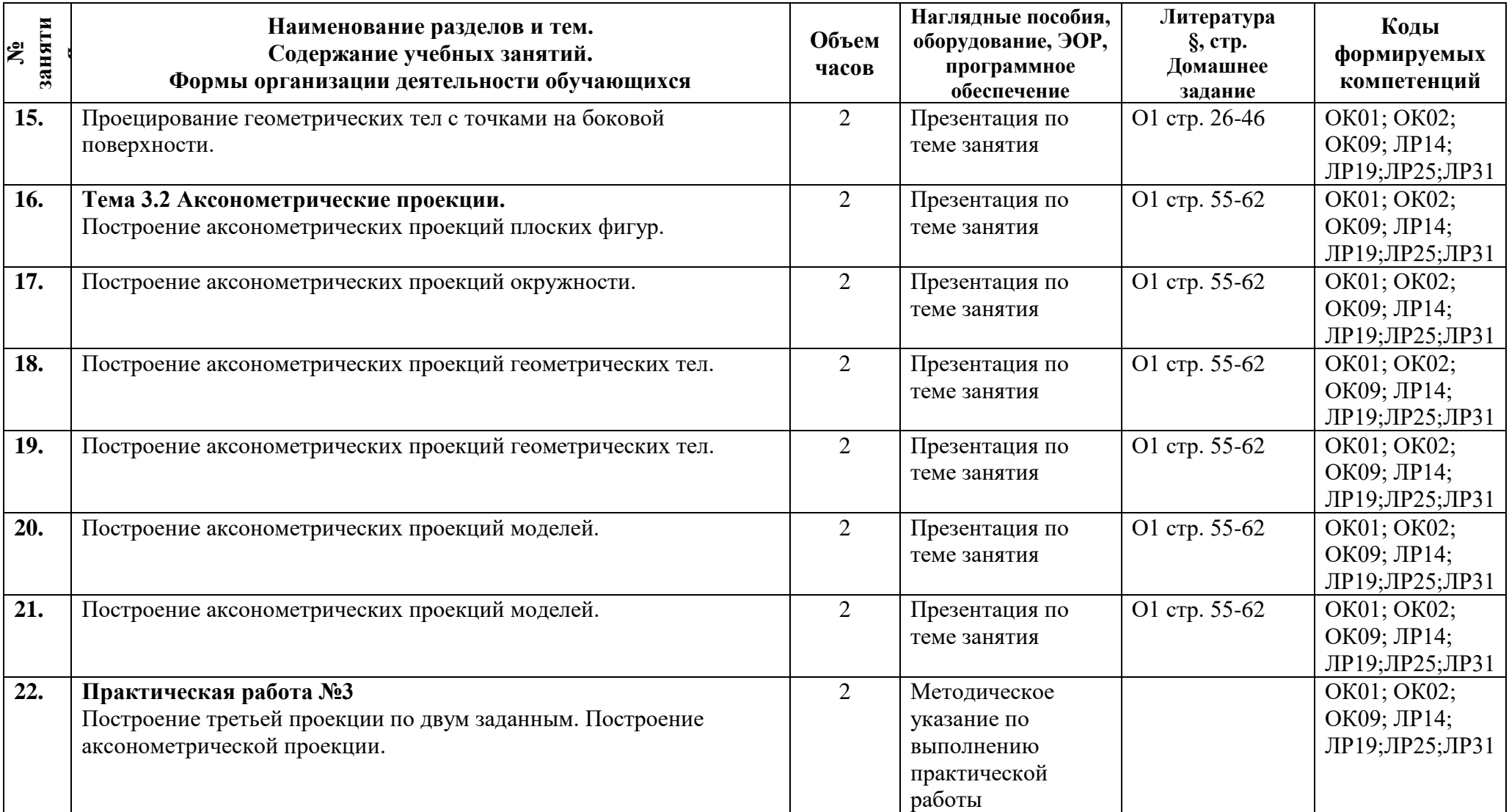

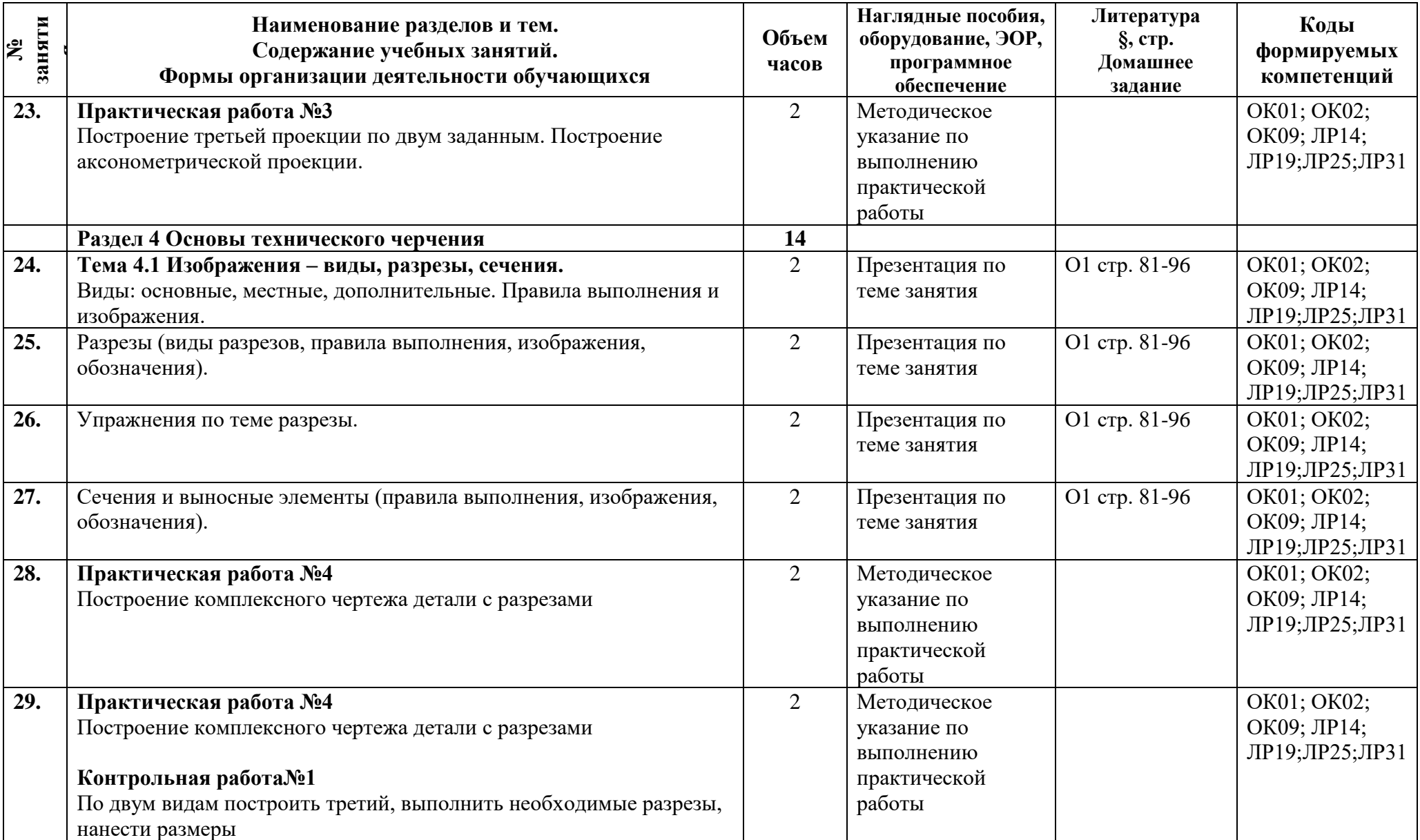

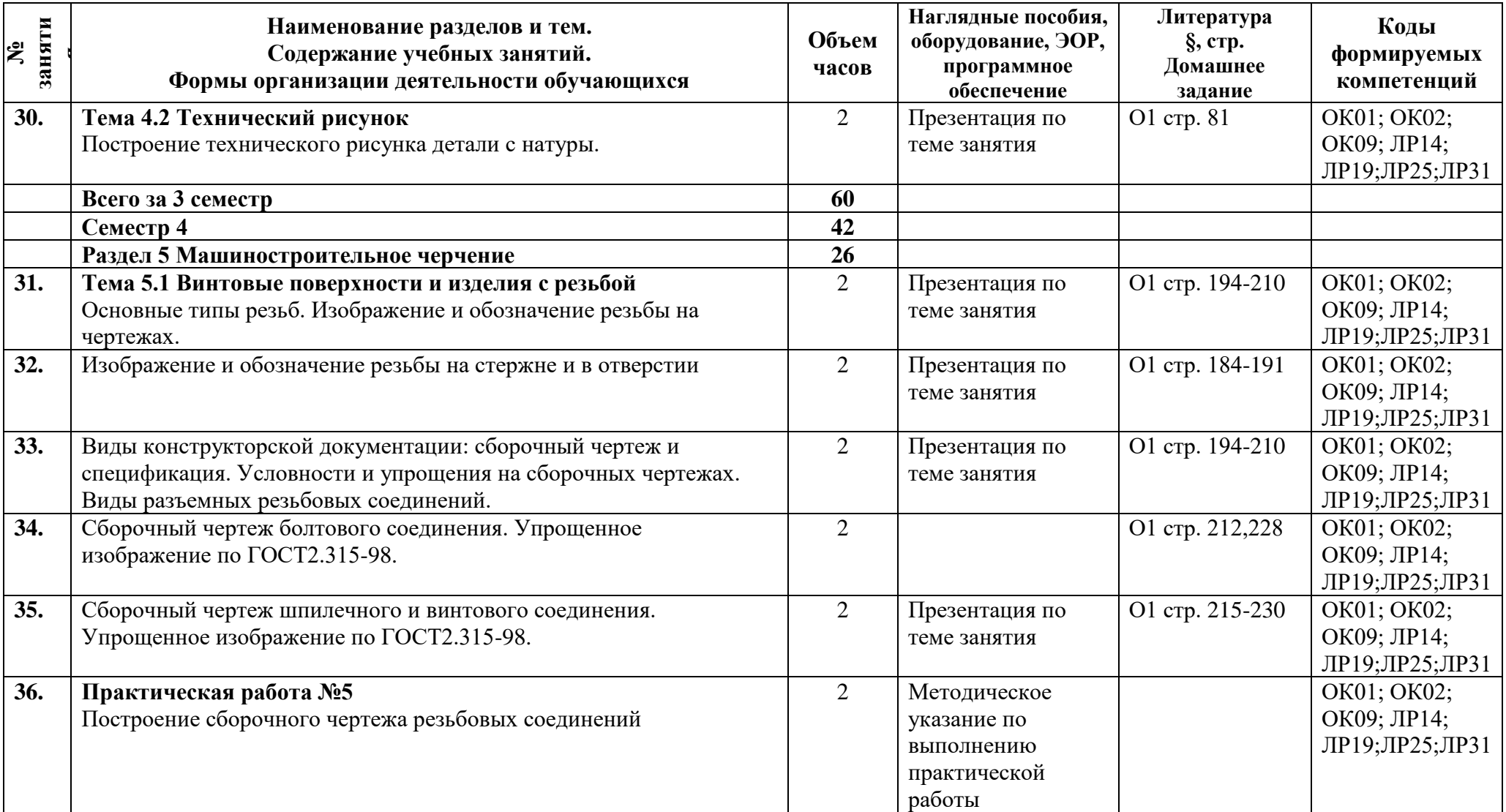

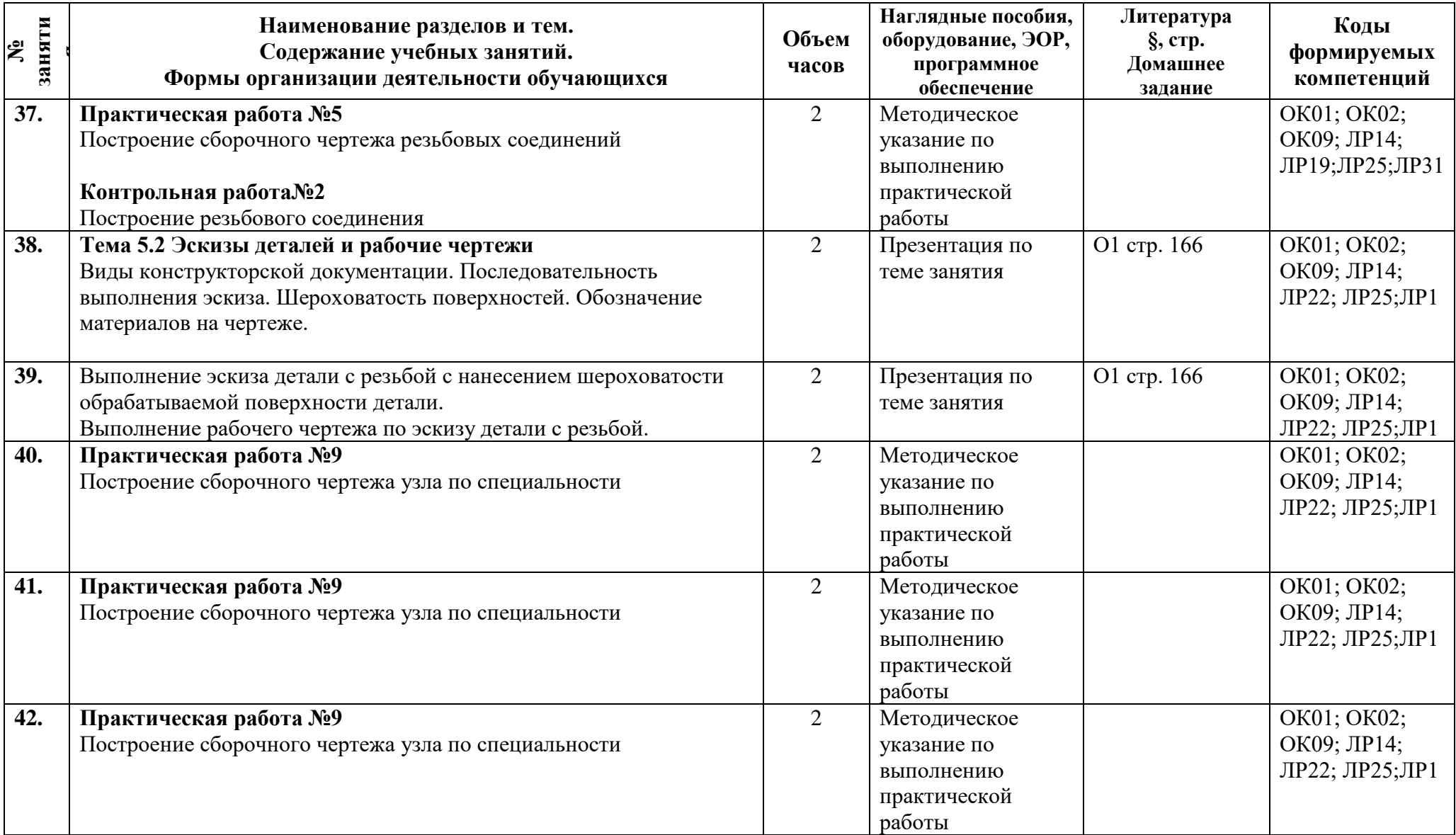

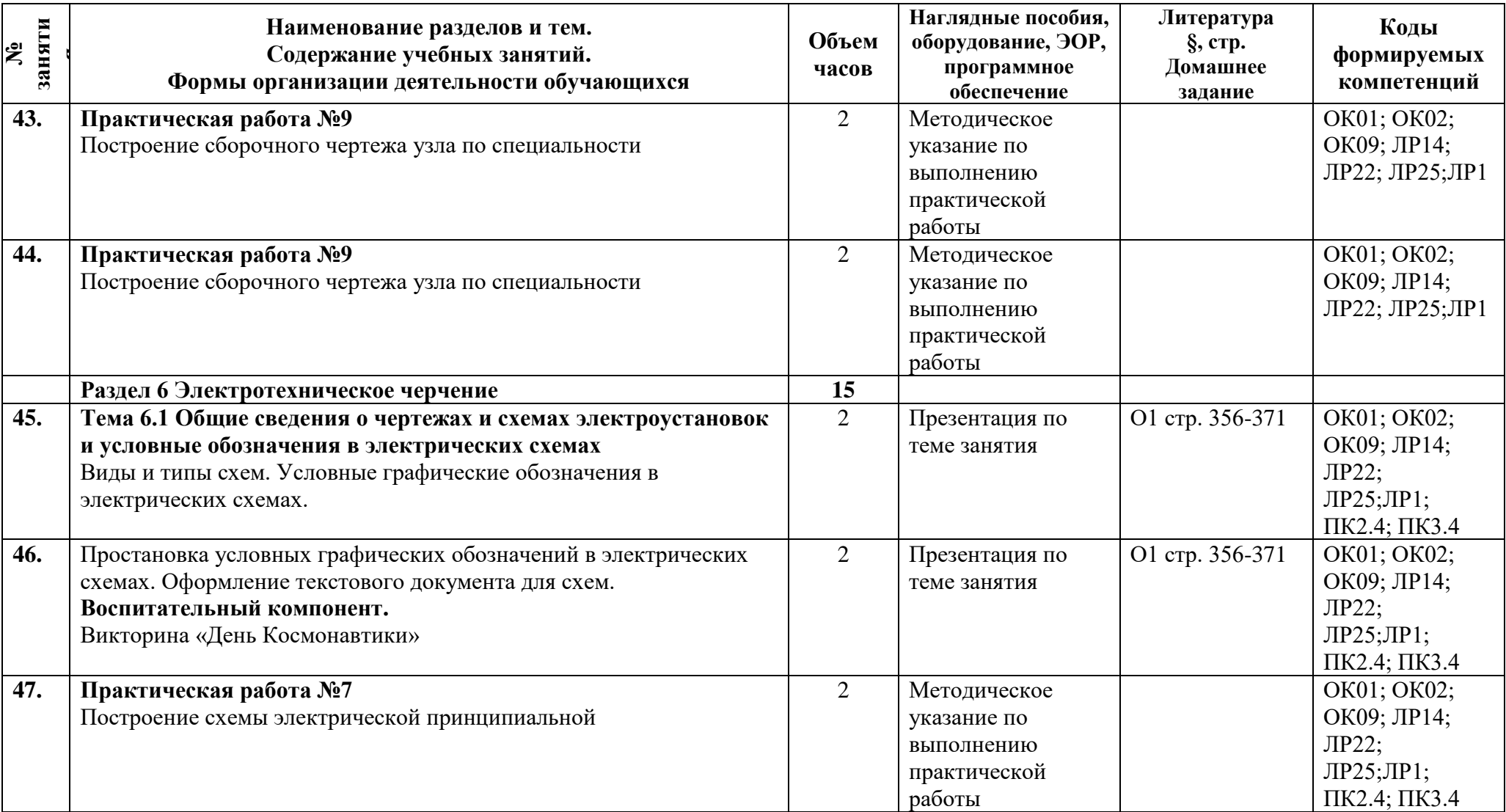

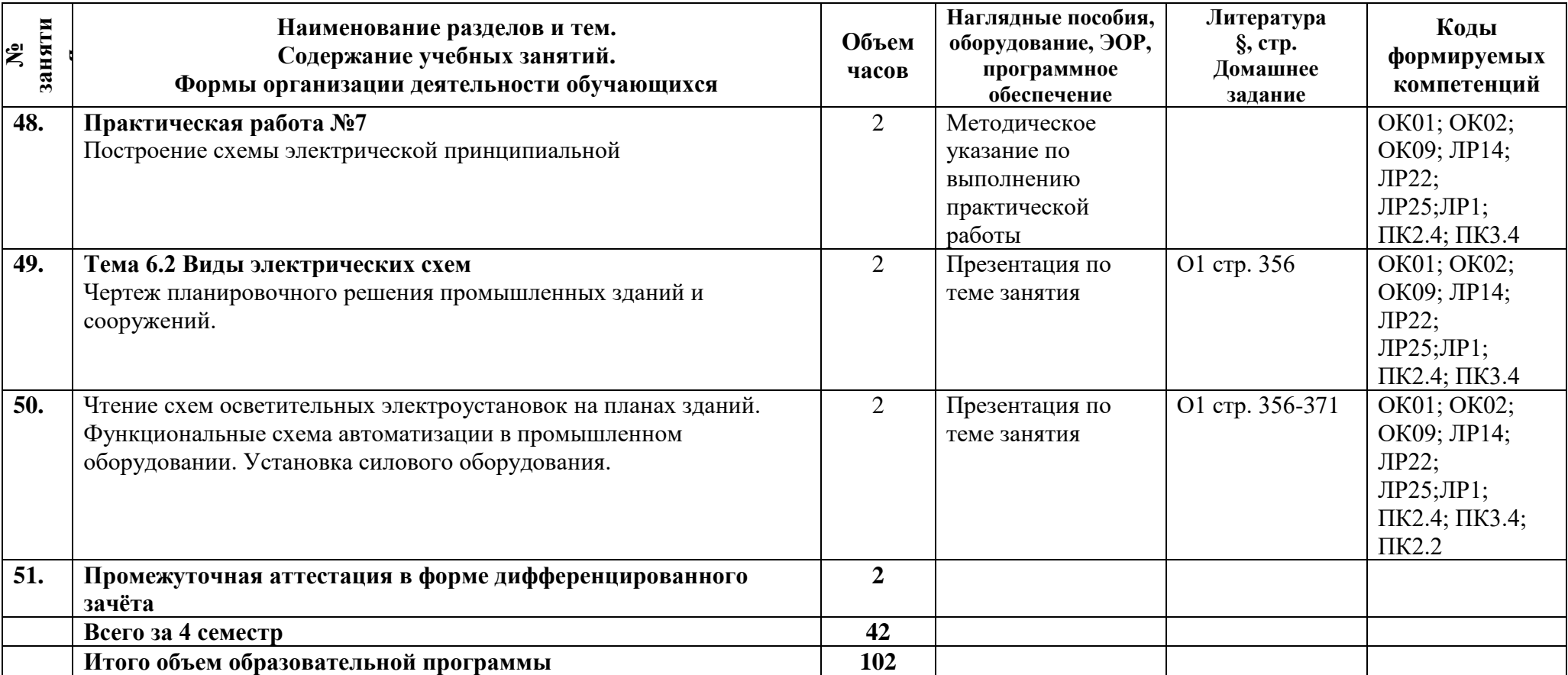

### **3 Условия реализации программы**

### **3.1 Материально-техническое обеспечение программы**

Для реализации программы предусмотрены учебные помещения.

1)Кабинет «Инженерной графики», оснащённый:

- посадочные места по количеству обучающихся;

- рабочее место преподавателя;
- технические средства обучения: компьютеры, мультимедийная установка;
- комплект учебно-наглядных пособий;
- подключение к сети Интернет, локальной сети колледжа.

### **3.2 Информационное обеспечение программы**

Для реализации программы библиотечный фонд образовательной организации имеет печатные и/или электронные образовательные и информационные ресурсы, рекомендуемые для использования в образовательном процессе.

О1 **Веселов, В.И**., Инженерная графика для машиностроительных специальностей : учебник / В.И. Веселов, О.В. Георгиевский. — Москва : КноРус, 2022. — 159 с. «BOOK.RU»

О2 **Силенок, Н.Н.** Методические рекомендации по выполнению практических работ/ Н.Н., Силенок, СПб.: АТТ, 2023г.

### **Дополнительная литература**

Д1 **Чекмарев, А.А.** Инженерная графика: учебник для среднего профессионального образования/ А.А. Чекмарев. -13-е изд. исп. и доп. – Москва. Юрайт, 2022.-389с. ЭБС Юрайт.

Д2 **Куликов, В.П.,** Инженерная графика : учебник / В.П. Куликов. — Москва : КноРус, 2022. — 284 с. «BOOK.RU»

## **4 Контроль и оценка результатов освоения программы**

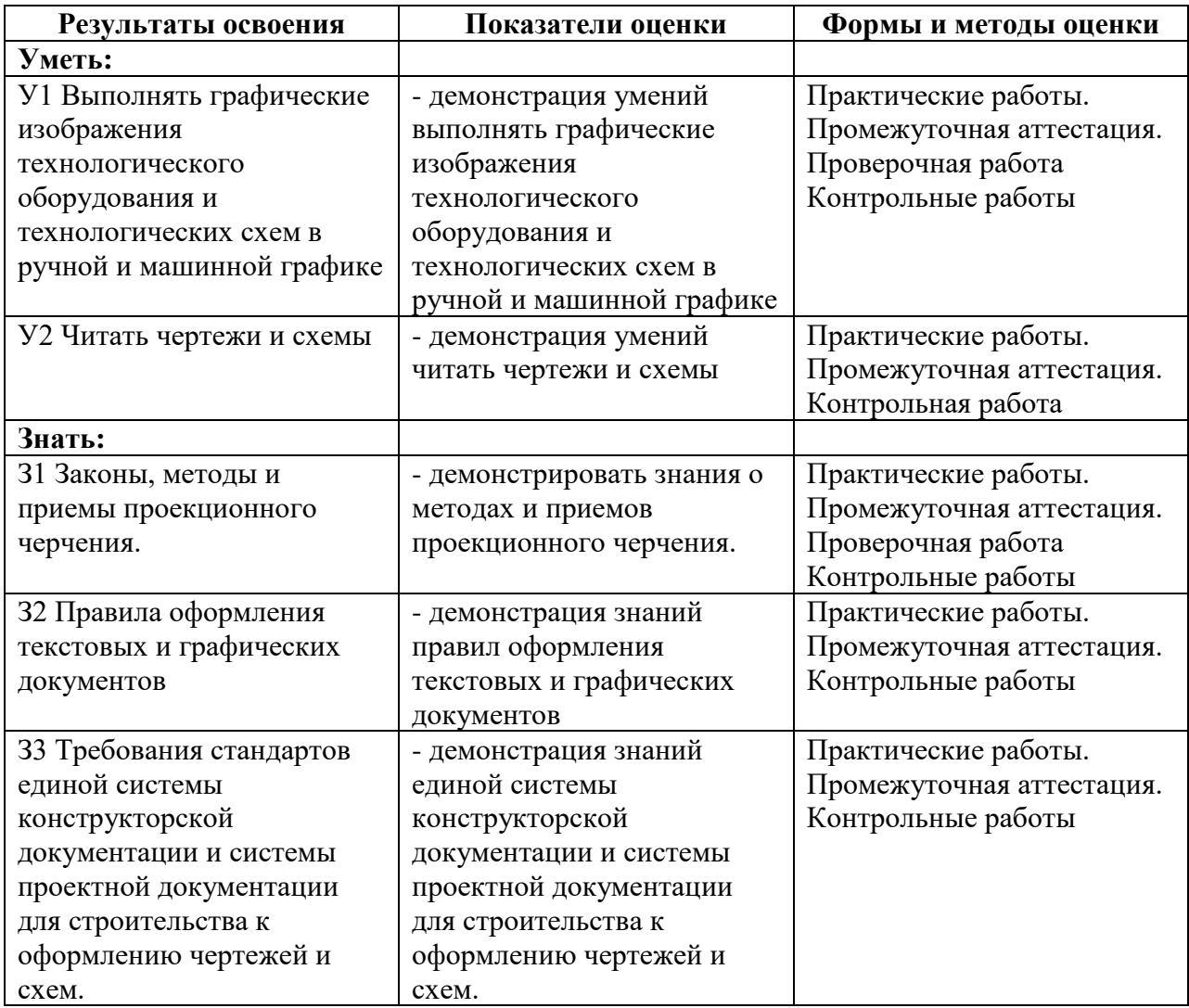

**Приложение 1 к Рабочей программе**

# **КОМПЛЕКТ КОНТРОЛЬНО-ОЦЕНОЧНЫХ СРЕДСТВ**

## Дисциплина: ОП.02 Инженерная графика

## Специальность: 08.02.09 Монтаж, наладка и эксплуатация электрооборудования промышленных и гражданских зданий

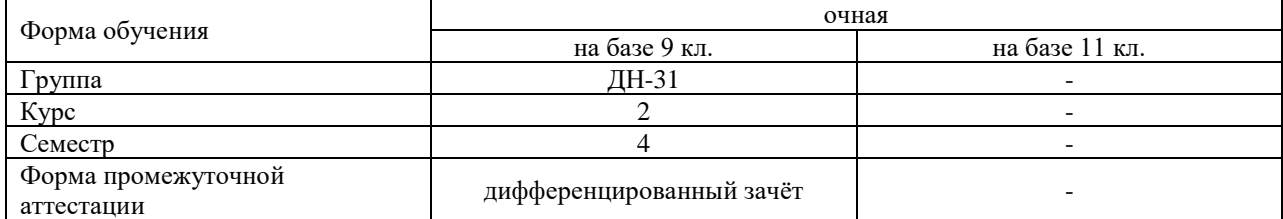

#### Разработчик:

Преподаватель СПб ГБПОУ «АТТ» Кирсанова К.Г.

Рассмотрено и одобрено на заседании цикловой комиссии № 07 «Техническая механика и графика» Протокол № 8 от «9» марта 2023 г.

Председатель ЦКСиленок Н.Н.

Проверено:

Методист Потапова Ю.В.

Зав. методическим кабинетом Мельникова Е.В.

Рекомендовано и одобрено: Методическим советом СПб ГБПОУ «АТТ» Протокол № 4 от «29» марта 2023 г.

Председатель Методического совета Вишневская М.В., зам. директора по УР

Акт согласования с работодателем № 1 от «26» апреля 2023 г.

Принято на заседании педагогического совета Протокол №5 от «26» апреля 2023 г.

Утверждено Приказом директора СПБ ГБПОУ «АТТ» № 872/149а от «26» апреля 2023 г.

### **1 Паспорт комплекта контрольно-оценочных средств**

### **1.1 Общие положения**

Контрольно-оценочные средства (КОС) предназначены для контроля и оценки образовательных достижений обучающихся, освоивших программу по дисциплине ОП.02 Инженерная графика.

Комплект КОС включают контрольные материалы для проведения промежуточной аттестации в форме дифференцированного зачёта.

## **1.2 Распределение контрольных заданий по элементам умений и знаний**

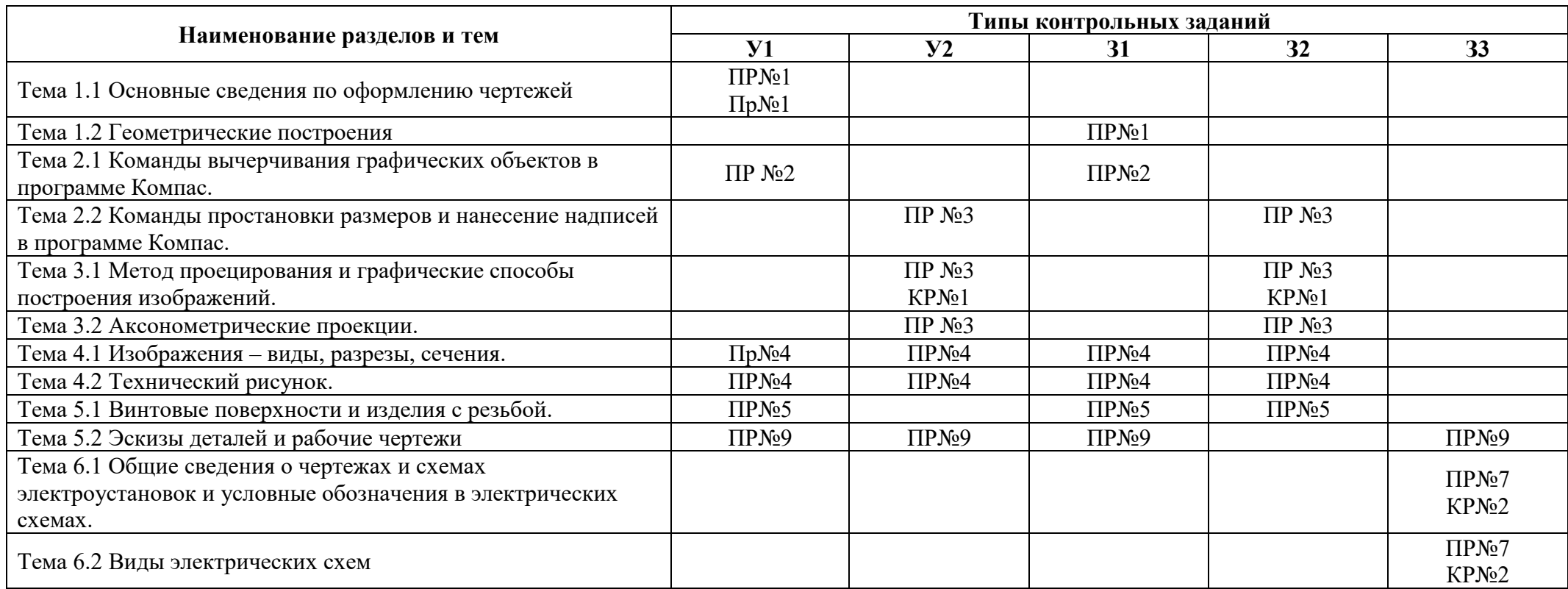

Условные обозначения: ПР – практическая работа; КР – контрольная работа; Пр – проверочная работа.

#### **2 Пакет экзаменатора**

#### **2.1 Условия проведения**

Условия проведения: дифференцированный зачёт проводится одновременно для всей группы на последнем занятии путём выведения средней оценки за все запланированные программой контрольные задания.

Условия приема: допускаются до сдачи дифференцированного зачёта студенты, выполнившие все контрольные задания и имеющие положительные оценки по итогам их выполнения.

Количество контрольных заданий:

- две контрольные работы

- проверочная работа одна

- шесть практических работ.

Требования к содержанию, объему, оформлению и представлению: дифференцированный зачёт включает все контрольные задания.

Время проведения: 90 минут.

Оборудование: не используется.

Учебно-методическая и справочная литература: не используется.

Порядок подготовки: с условиями проведения и критериями оценивания студенты ознакомляются на первом занятии по дисциплине, контрольные задания проводятся в течение курса обучения.

Порядок проведения: преподаватель озвучивает итоги по результатам текущих контрольных заданий, проводит собеседование со студентами, имеющими академические задолженности и претендующих на более высокую оценку.

### **2.2 Критерии и система оценивания**

Оценка «отлично» ставится, если студент выполнил все контрольные задания в полном объёме и средняя оценка составляет 4,6 и более.

Оценка «хорошо» ставится, если студент выполнил все контрольные задания в полном объёме и средняя оценка по заданиям составляет 3,6 - 4,5.

Оценка «удовлетворительно» ставится, если студент выполнил все контрольные задания в полном объёме и средняя оценка по заданиям составляет 3,0 - 3,5.

Оценка «неудовлетворительно» ставится, если студент выполнил все контрольные задания в полном объёме и средняя оценка составляет 2,9 и менее; если студент выполнил контрольные задания не в полном объёме или выполнил не все контрольные задания.

### **3 Пакет экзаменующегося**

### **3.1 Перечень контрольных заданий**

- 1) Практическая работа №1 «Линии чертежа. Построение чертежа плоской детали, нанесение размеров».
- 2) Практическая работа №3 «По двум проекциям построить третью. Нанести размеры. Построить аксонометрическую проекцию».
- 3) Практическая работа №4 «Построение комплексного чертежа детали».<br>4) Практическая работа №5 «Построение сборочного чертежа резьбовых
- Практическая работа №5 «Построение сборочного чертежа резьбовых

соединений»

- 5) Практическая работа №9 «Построение сборочного узла по специальности»
- 6) Практическая работа №7 «Построение принципиальных электрических

схем»

- 7) Контрольная работа №1 « По двум проекциям построение третий. Выполнение разреза»
	- 8) Контрольная работа №2 «Построение резьбового соединения»
	- 9) Проверочная работа «Входной контроль знаний»

#### **РЕЦЕНЗИЯ**

#### **на рабочую программу**

по дисциплине ОП.02 Инженерная графика для специальности 08.02.09 Монтаж, наладка и эксплуатация электрооборудования промышленных и гражданских зданий

Рабочая программа разработана Кирсановой К.Г., преподавателем СПб ГБПОУ «Академия транспортных технологий» Санкт-Петербурга.

Рабочая программа дисциплины ОП.02 Инженерная графика составлена в соответствии с требованиями Федерального государственного образовательного стандарта среднего профессионального образования по специальности 08.02.09 Монтаж, наладка и эксплуатация электрооборудования промышленных и гражданских зданий (базовая подготовка), утверждённого приказом Министерства образования и науки РФ №44 от 23.01.2018 года.

Рабочая программа содержит:

- общую характеристику дисциплины;

- структуру и содержание дисциплины;

- условия реализации дисциплины;

- контроль и оценку результатов освоения дисциплины;

- комплект контрольно-оценочных средств по дисциплине.

В общей характеристике дисциплины определены место дисциплины в учебном процессе, цели и планируемые результаты освоения учебной дисциплины.

В структуре определён объём дисциплины, виды учебной работы и форма промежуточной аттестации.

Содержание дисциплины раскрывает тематический план, учитывающий целесообразность в последовательности изучения материала, который имеет профессиональную направленность. В тематическом плане указаны разделы и темы учебной дисциплины, их содержание, объём часов, перечислены лабораторные и практические работы. Так же в содержании указаны общие и профессиональные компетенции на формирование которых направлено изучение учебной дисциплины.

Условия реализации дисциплины содержат требования к минимальному материально-техническому обеспечению и информационному обеспечению обучения: перечень рекомендуемых учебных изданий, дополнительной литературы и Интернетресурсов.

Контроль и оценка результатов освоения дисциплины осуществляется с помощью критериев и методов оценки по каждому знанию и умению.

Рабочая программа завершается приложением – комплектом контрольнооценочных средств для проведение промежуточной аттестации по дисциплине.

Реализация рабочей программы дисциплины ОП.02 Инженерная графика способствует в подготовке квалифицированных и компетентных специалистов по специальности 08.02.09 Монтаж, наладка и эксплуатация электрооборудования промышленных и гражданских зданий) (базовая подготовка) и может быть рекомендована к использованию другими образовательными учреждениями профессионального и дополнительного образования, реализующими образовательную программу среднего профессионального образования.

Рецензент

Преподаватель СПб ГБПОУ «АТТ» Силенок Н.Н.